## **Grouper LDAP Ldaptive SASL TLS**

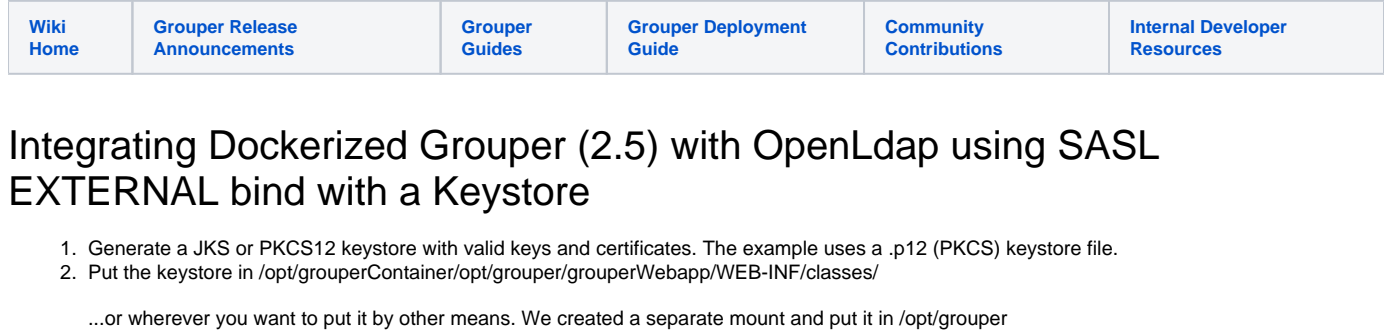

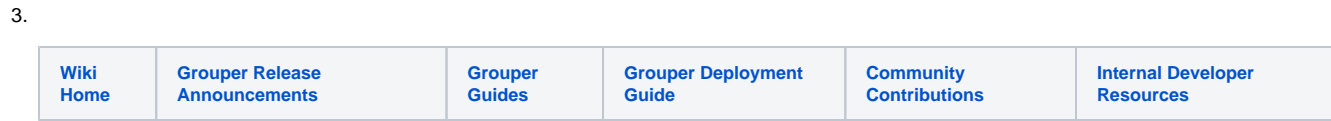

4. Put this into grouper-loader.properties overlay:

```
ldap.personLdap.url = ldap://<yourldaphostname>.edu
```

```
ldap.personLdap.configFileFromClasspath = ldap.personLdap.properties
```
(this assumes you're using 'personLdap' as the ldapServerId.value in subject.properties)

5. Put this into ldap.personLdap.properties:

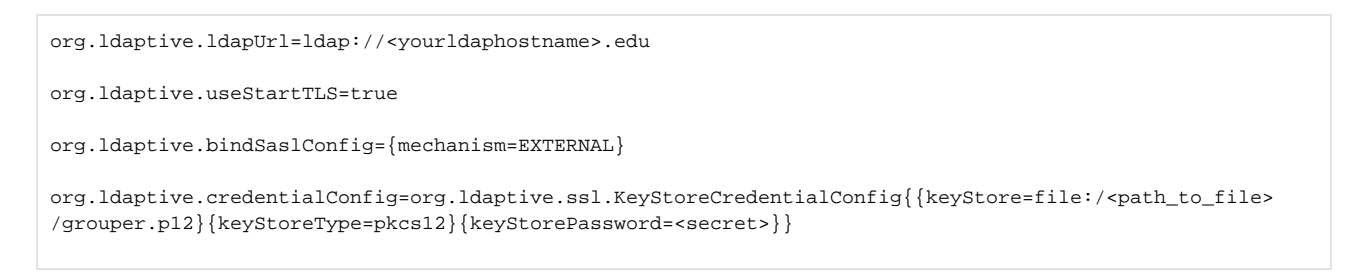

6. The rest should be the normal LDAP integration.